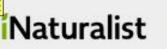

# iNaturalist meets IrisBG, Index Seminum, and citizen science

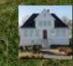

# Bergen University Gardens

Michael Pirie <u>Michael.Pirie@uib.no</u> Heidi Lie Andersen <u>Heidi.Andersen@uib.no</u> Bergen University Gardens, UiB, Norway

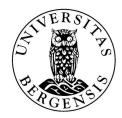

Presentation available at <a href="https://doi.org/10.6084/m9.figshare.25392286">https://doi.org/10.6084/m9.figshare.25392286</a>

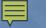

# Data entry – beyond the pencil/notepad and Excel spreadsheet

# Data entry – beyond the pencil/notepad and Excel spreadsheet

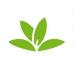

PlantNet Plant Identification plantnet-project.org Education \* \* \* \* \* 131,563 # USK: All ages

O This app is compatible with your device You can share this with your family. Learn more about Family Library

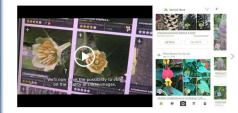

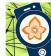

Flora Incognita - automated plant identification USK: All ages

\*\*\*\* 9,151 \$ O This app is compatible with your device. You can share this with your family. Learn more about

Family Library Add to wishlist

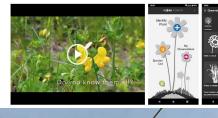

**iNaturalist** 

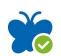

ObsIdentify \*\*\*\* 247 = ion International Educatio USK: All ages O This app is compatible with your device. You can share this with your family. Learn more about Eamily Library Add to wishlist

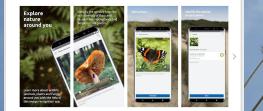

|                                          | iNaturalist Education                                                                   |                                                                                                    | ***** 5.109 #                                                 |
|------------------------------------------|-----------------------------------------------------------------------------------------|----------------------------------------------------------------------------------------------------|---------------------------------------------------------------|
| -                                        | · USK: All ages                                                                         |                                                                                                    |                                                               |
| 7                                        | This app is compatible with<br>You can share this with your th<br><u>Family Library</u> |                                                                                                    | Installed                                                     |
| n ai e 11.4 30% a 12.09<br>4 Observation | HE AGARE 425.189412016                                                                  | 34466         9.7.6                                                                                                    | Q 4- Observation                                              |
| ana ana ana ana ana ana ana ana ana ana  | <                                                                                       | 7 5 1<br>Desmances second control of the loc loc and the loc loc and the loc loc and the loc loc and the loc loc and the loc loc and the loc loc and the loc loc and the loc loc and the loc loc and the loc loc and the loc loc and the loc loc and the loc loc and the loc loc and the loc loc and the loc loc and the loc and the loc and | 214 O Cathles essen                                           |
|                                          | Q. Ignore Search<br>Write pretty sure its in this genue.                                | Boylanda Nature Preserve, Santa C                                                                                                    | Mer 13. Strategister 10 - 31<br>- ¥2 page cells dis<br>Mer 13 |
| Duple cells clove<br>Cashing susars      | Paret Autors     Orien Casting                                                          | Philosoftes, CA, USA     Sabbushes     Philosoftes     Philosoftes                                                                                                    | W3<br>Mer 1) Strandt D-Mer<br>W1 Strandt Draft                |
|                                          | 1700 March 1                                                                            | and a start                                                                                                    | Mar 12                                                        |

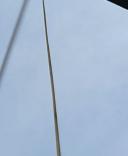

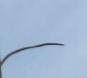

# An example: iNaturalist <a href="http://www.inaturalist.org">http://www.inaturalist.org</a>

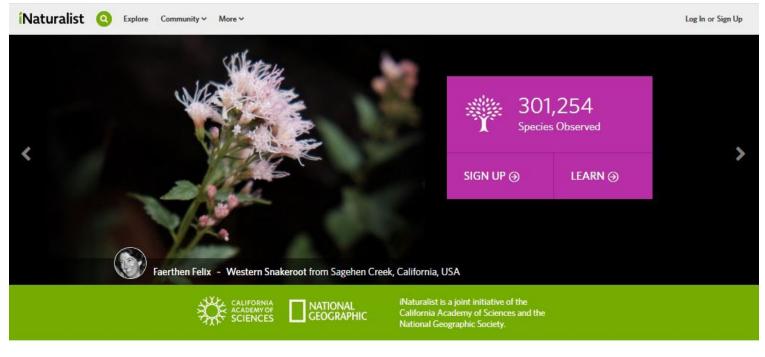

### How It Works

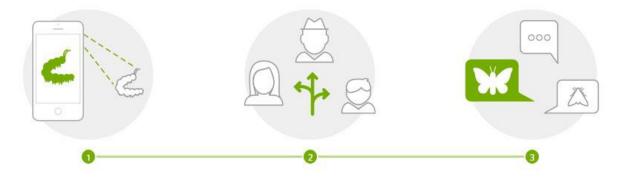

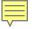

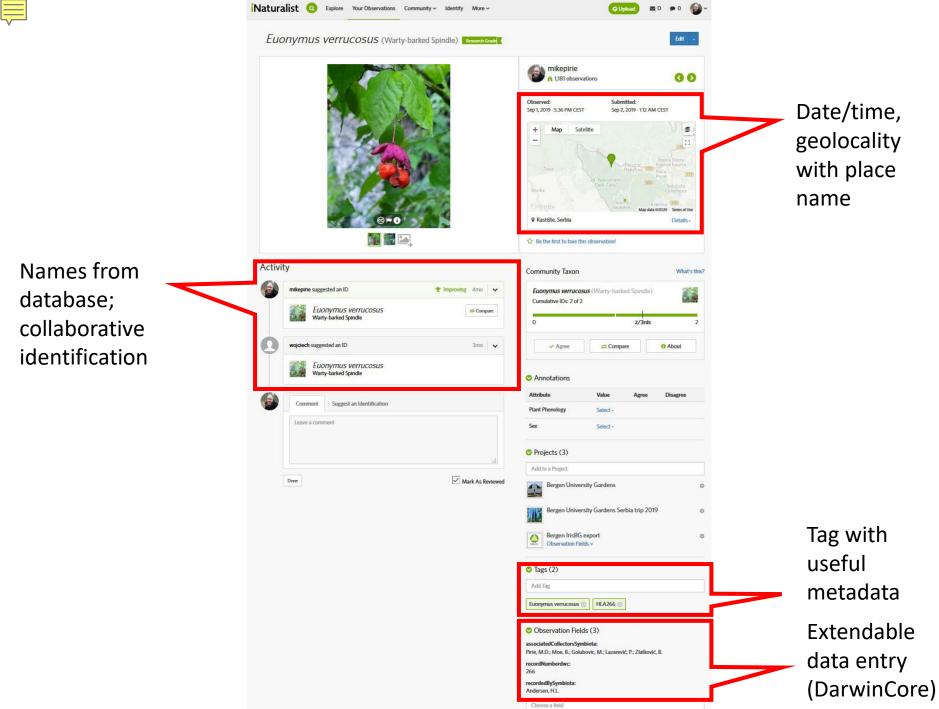

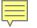

#### OData Quality Assessment

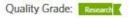

The Data Quality Assessment is an evaluation of an observation's accuracy. Research Grade observations may be used by scientists for research. Cast your vote below:

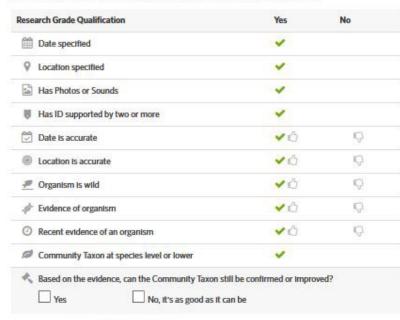

Inappropriate content? Flag As Inappropriate

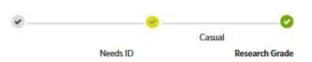

This observation is Research Grade! It can now be used for research and featured on other websites.

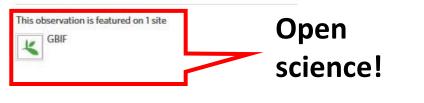

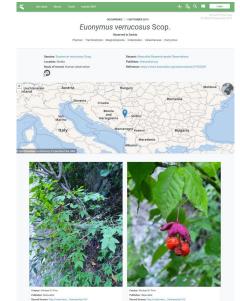

Ilaher: Pissualist end licenee: http://www.iwas.../icenees/by/4.0/ www.enei: https://www.iwas...glphotos/30081577 and: 2019-04-01112-3513.0040000 https://www.iwas.iw...al.gg11087378703 etilier: https://www.iwa.iw...al.gg11087378703 Overation: Michael D. Price Publisher: Neuronalist Record lowers http://overstveco.../lowerset/poi Beferences: http://www.instr.giphotos/1000 Overated: 2010-08-01117:36:58.000/0000 Biggins habder: Michael D. Price Meetifier Internet Instruction of Instructional

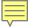

| Naturalist O Explore Your Observations Commu | nity V Identify More V   | QUpload 🛛 🗴 0 🗭 0                                                                                    | •  |              |
|----------------------------------------------|--------------------------|----------------------------------------------------------------------------------------------------|----|--------------|
| Euonymus verrucosus (Warty-bark              | ed Spindle) Record: Gode | Edit •                                                                                               |    |              |
|                                              |                          | mikepirie<br>A 1.181 observations (3 2)                                                              |    |              |
|                                              | 2                        | Observed:         Submitted:           Sep 1, 2019 - 5:36 PM CEST         Sep 2, 2019 - 1:12 AM CEST |    |              |
|                                              |                          | + Map Satellite<br>                                                                                  |    |              |
| @ <b>= 0</b>                                 | 2.4                      | Coopele      Carriero      Map data scozo     P Rastište, Serbia     Details -                       |    |              |
|                                              |                          | 2 Be the first to fave this observation!                                                             |    |              |
| Activity                                     |                          | Community Taxon What's the                                                                           | b? |              |
| mikepirie suggested an ID                    | 🕈 Improving 4mo 🖌 🗸      | Euonymus verrucosus (Warty-barked Spindle)<br>Cumulative IDs: 2 of 2                                 |    |              |
| Euonymus verrucosus<br>Warty-barked Spindle  | Compare Compare          | 0 <b>2/3rds</b> 2                                                                                    |    |              |
| wojclech suggested an ID                     | 3mo 🛛 🗸                  | ✓ Agree Compare O About                                                                              |    |              |
| Euonymus verrucosus<br>Warty-barked Spindle  |                          | Annotations                                                                                          |    |              |
| Comment Suggest an Identification            |                          | Attribute Value Agree Disagree                                                                       |    |              |
| Leave a comment                              |                          | Plant Phenology Select -                                                                             |    |              |
| ADDRE & CANENCIA                             |                          | Sex Select -                                                                                         |    |              |
|                                              | a                        | Projects (3)                                                                                         |    |              |
| Done                                         | Mark As Reviewed         | Add to a Project                                                                                     |    |              |
| AUSE.                                        | Mark As Reviewed         | Bergen University Gardens                                                                            | 0  | Add to       |
|                                              |                          | Bergen University Gardens Serbia trip 2019                                                           | 0  | customizable |
|                                              |                          | Bergen IrisBG export<br>Observation Fields v                                                         | •  | sub-projects |
|                                              |                          | 🗢 Tags (2)                                                                                           |    | sup-projects |
|                                              |                          | Add Tag                                                                                              |    |              |
|                                              |                          | Euonymus verrucosus 💿 HLA266 💿                                                                       |    |              |
|                                              |                          | Observation Fields (3)                                                                               |    |              |
|                                              |                          | associatedCollectorsSymbiota:<br>Pirle, M.D.; Moe, B.; Golubovic, M.; Lazarević, P.; Zlatković, B.   |    |              |
|                                              |                          | recordNumberdwc:<br>266                                                                              |    |              |
|                                              |                          | recordedBySymbiota:<br>Andersen, H.L.                                                                |    |              |
|                                              |                          | Choose a field                                                                                       |    |              |

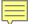

 Bergen University Gardens staff

View All

View Yours

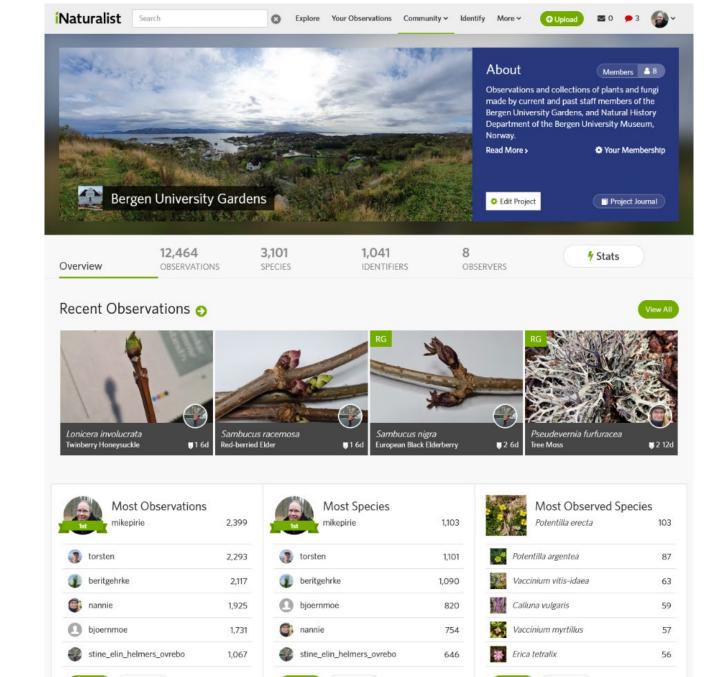

View All

View Yours

View Yours

View All

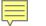

 Bergen University Gardens staff

| Project Re                     | quirements 📀                                                                                                    | Stats 📀                                                              | Journal 😏            |
|--------------------------------|----------------------------------------------------------------------------------------------------|----------------------------------------------------------------------|----------------------|
| Observations in t<br>criteria: | nis project must meet the following                                                                                            |                                                                      | No journal posts yet |
| 💋 Taxa                         | Kingdom Fungi (Fungi Including<br>Lichens)<br>Kingdom Plantae (Plants)                                                         | 12,464<br>Observations                                               |                      |
| <b>Q</b> Location              | Worldwide                                                                                                    |                                                                      |                      |
| Users                          | beritgehrke<br>bjoernmoe<br>evakleffelgard<br>heidilieandersen1<br>mikepirie<br>nannie<br>stine_elin_helmers_ovrebo<br>torsten | <ul> <li>Research Grade</li> <li>Needs ID</li> <li>Casual</li> </ul> |                      |
| 💼 Projects                     | Any                                                                                                    |                                                                      |                      |
| 🜞 Quality Grade                | Research Grade, Needs ID                                                                                                    |                                                                      |                      |
| 🔛 Media Type                   | Any                                                                                                    |                                                                      |                      |
| 🛗 Date                         | Any                                                                                                    |                                                                      |                      |
| Establishment                  | Any                                                                                                    |                                                                      |                      |

#### Map of Observations

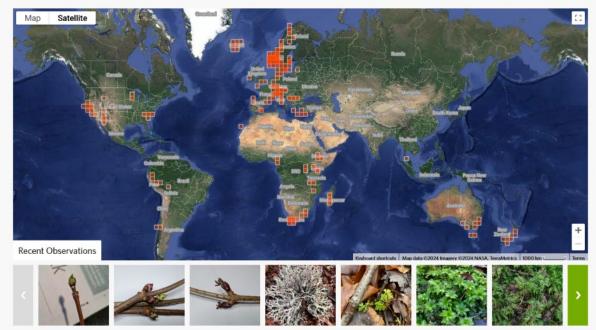

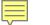

- Bergen University Gardens staff
- Field trips, research projects, local initiatives («Bioblitz»)

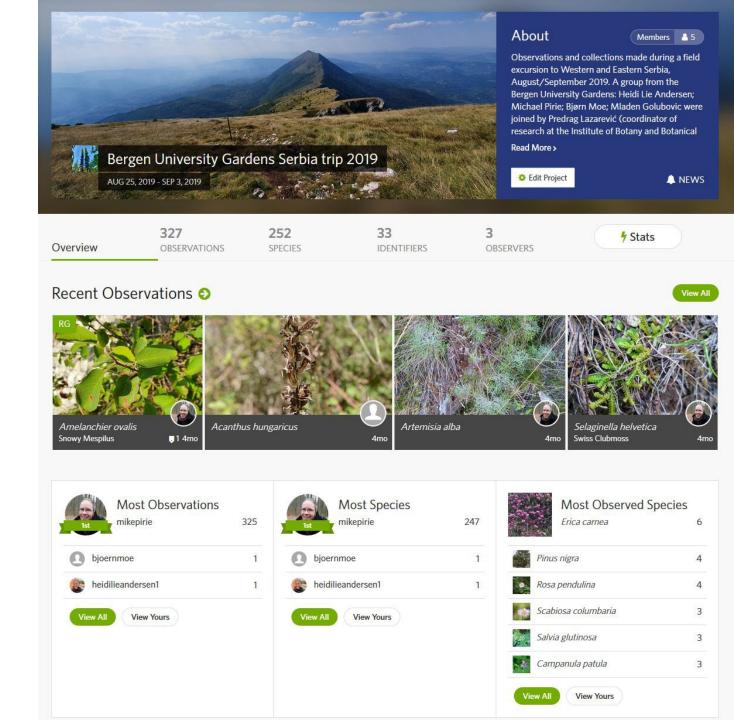

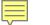

- Bergen University Gardens staff
- Field trips, research projects, local initiatives («Bioblitz»)

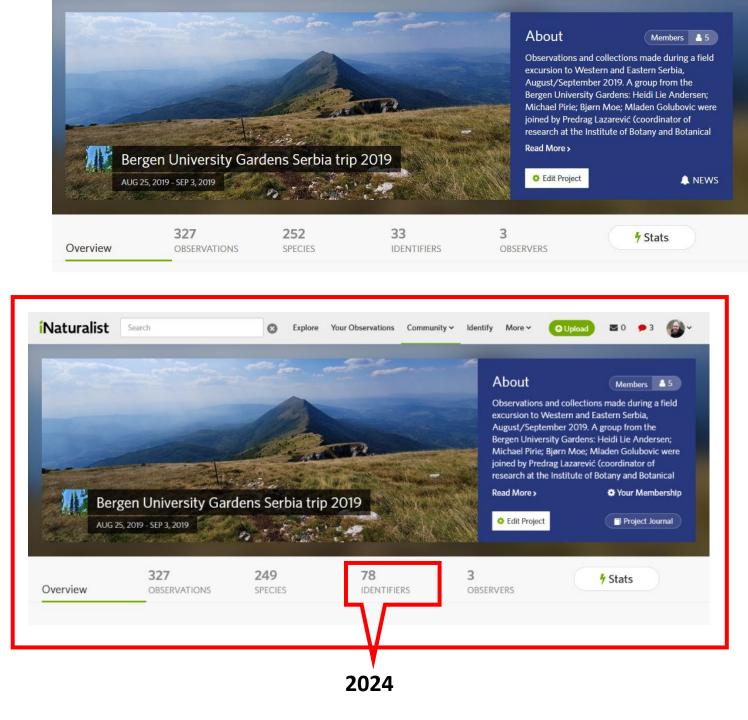

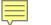

- Bergen University Gardens staff
- Field trips, research projects, local initiatives («Bioblitz»)
- Citizen science data collection

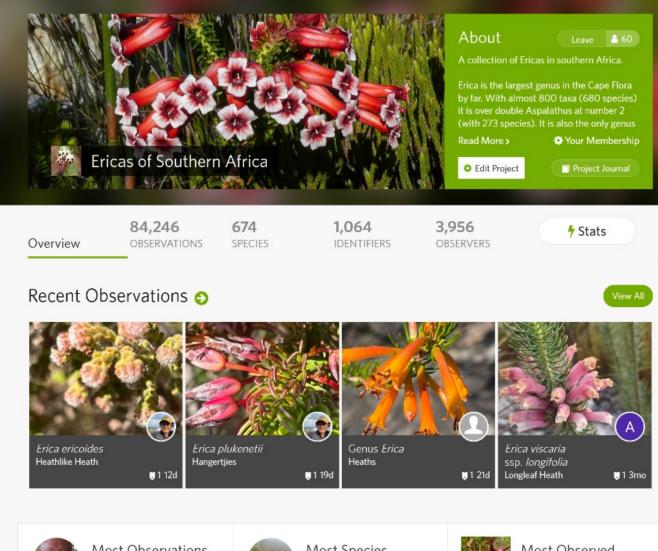

| host Obs     | ervations<br>10,189 | Most Species<br>ren_hoekstra | 355 |  |
|--------------|---------------------|------------------------------|-----|--|
| 🚳 nicky      | 1,682               | ibotaneek                    | 343 |  |
| ren_hoekstra | 1,660               | 🚯 tonyrebelo                 | 322 |  |
| iinkie       | 1,520               | iinkie                       | 254 |  |
| erickmunro   | 1,297               | inikepirie                   | 231 |  |

|     |       | Species          | eu    |
|-----|-------|------------------|-------|
| BH. |       | Erica plukenetii | 4,355 |
| 26  | Erica | a cerinthoides   | 3,191 |
| ¢.  | Erica | a abietina       | 2,447 |
|     | Erica | a coccinea       | 2,385 |
| 1   | Erica | a discolor       | 2,384 |

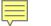

- Bergen
   University
   Gardens staff
- Field trips, research projects, local initiatives («Bioblitz»)
- Citizen science data collection

< Back to Ericas of Southern Africa

# Ericas of Southern Africa's Journal

New Post

# February 8, 2024

### Erica Identification Aid v.4.00 available - and needs your help!

There is a new version 4.00 of the Erica Identification aid, now freely available for windows PCs at https://zenodo.org/doi/10.5281/zenodo.10407033.

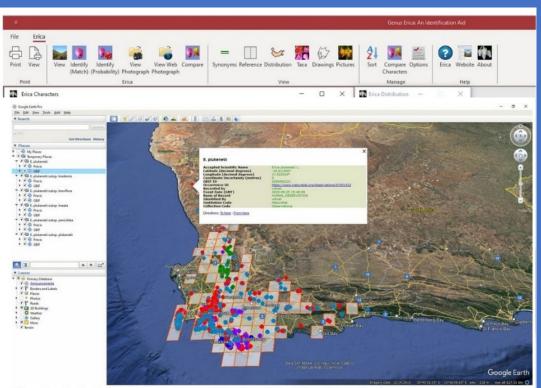

New Google Earth distribution summary (showing all the Erica plukenetii subspecies and details for a selected locality).

Posted on February 8, 2024 10:59 AM by 🚳 mikepirie | 5 comments | Leave a comment

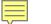

- Bergen ٠ University Gardens staff
- Field trips, ٠ research projects, local initiatives («Bioblitz»)
- Seed ٠ collections, living specimens, herbarium vouchers

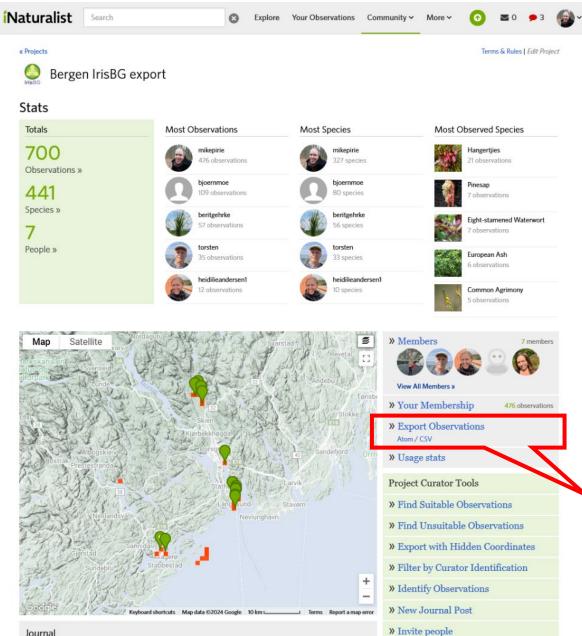

#### Journal

Your project journal is a tool for communicating with project members. You can use it to make announcements, set priorities, or talk about your project's findings.

To get started, create a post »

Data export (over to Heidi!)

#### About

mikepirie created this project on September 3, 2019 Is this inappropriate, spam, or offensive? Add a Flag

# These are the columns you need:

- Observed on (date)
- URL (iNat)
- tag\_list
- latitude
- longitude
- positional accuracy
- place\_country\_name
- place\_admin1\_name (county)
- place\_admin2\_name (municipality)
- scientific\_name
- [species\_guess if you want to stick with your own determination]
- taxon\_variety\_name
- taxon\_form\_name
- ALL observation fields [fields defined by us]

#### 3 Choose columns

Choose the columns you want to export

#### Basic (All | None)

| id           | observed_on_string            | ✓ observed_on                    | □ time_observed_at   |
|--------------|-------------------------------|----------------------------------|----------------------|
| time_zone    | user_id                       | user_login                       | user_name            |
| □ created_at | updated_at                    | quality_grade                    | □ license            |
| 🕶 url        | image_url                     | sound_url                        | ✓ tag_list           |
| description  | num_identification_agreements | num_identification_disagreements | □ captive_cultivated |
|              |                               |                                  |                      |

oauth\_application\_id

#### Geo (All | None)

Town, county, state, country fields based on coordinates. Analagous administrative levels will be used for observations where these place types do not apply. The private\_\* fields will only be included when using the user filter and you are the user, or when using the project filter and you curate the project.

| place_guess                                        | Iatitude                           | Iongitude                  | positional_accuracy                |
|----------------------------------------------------|------------------------------------|----------------------------|------------------------------------|
| private_place_guess                                | private_latitude                   | private_longitude          | public_positional_accuracy         |
| geoprivacy                                         | taxon_geoprivacy                   | coordinates_obscured       | positioning_method                 |
| positioning_device                                 | <pre>place_town_name</pre>         | place_county_name          | <pre>place_state_name</pre>        |
| place_country_name                                 | place_admin1_name                  | ✓ place_admin2_name        |                                    |
| axon (All   None)                                  |                                    |                            |                                    |
| species_guess                                      | scientific_name                    | common_name                | iconic_taxon_name                  |
| taxon_id                                           |                                    |                            |                                    |
| axon Extras (All   None)                           |                                    |                            |                                    |
| lote: these columns will slow down the             | generation of your export          |                            |                                    |
| taxon_kingdom_name                                 | taxon_phylum_name                  | taxon_subphylum_name       | taxon_superclass_name              |
| taxon_class_name                                   | taxon_subclass_name                | taxon_superorder_name      | taxon_order_name                   |
| taxon_suborder_name                                | taxon_superfamily_name             | taxon_family_name          | taxon_subfamily_name               |
| taxon_supertribe_name                              | taxon_tribe_name                   | taxon_subtribe_name        | taxon_genus_name                   |
| taxon_genushybrid_name                             | taxon_species_name                 | taxon_hybrid_name          | taxon_subspecies_name              |
| 4                                                  | taxon_form_name                    |                            |                                    |
| taxon_variety_name                                 | fine the state of the state of the |                            |                                    |
| taxon_variety_name Observation Fields (All   None) |                                    |                            |                                    |
|                                                    | ✓ field:recordnumberdwc            | ✓ field:institutioncodedwc | field:associatedcollectorssymbiota |

# Report from iNaturalist

| 1  | A           | В                                                 | С             | D               | E             | F                   | G                  | Н                 | 1                 | J                           | К                        | L                                                | м                                                         | N                  |
|----|-------------|---------------------------------------------------|---------------|-----------------|---------------|---------------------|--------------------|-------------------|-------------------|-----------------------------|--------------------------|--------------------------------------------------|-----------------------------------------------------------|--------------------|
| 1  | observed_on | urt                                               | tag_list      | latitude        | longitude     | positional_accuracy | place_country_name | place_admin1_name | place_admin2_name | scientific_name             | field:recordedbysymbiota | field:associatedcollectorssymbiota               | Combined                                                  | field:altitude (m) |
| 2  | 01/07/2021  | https://www.inaturalist.org/observations/85259949 | RedListNO     | 61.8595633333   | 8.925625      |                     | Norway             | Oppland           | Vågå              | Veronica verna              | Moe, B.                  |                                                  | Moe, B.                                                   | 440                |
| 3  | 03/07/2021  | https://www.inaturalist.org/observations/85499776 | RedListNO     | 62.0873528333   | 9.1664471667  |                     | Norway             | Oppland           | Dovre             | Eriophorum brachyantherum   | Moe, B.                  |                                                  | Moe, B.                                                   | 810                |
| 4  | 06/07/2021  | https://www.inaturalist.org/observations/85932551 | RedListNO     | 61.7677133333   | 8.4051716667  |                     | Norway             | Oppland           | Lom               | Myosotis stricta            | Moe, B.                  |                                                  | Moe, B.                                                   | 520                |
| 5  | 06/07/2021  | https://www.inaturalist.org/observations/85932807 | RedListNO     | 61.7677133333   | 8.404995      |                     | Norway             | Oppland           | Lom               | Veronica verna              | Moe, B.                  |                                                  | Moe, B.                                                   | 520                |
| 6  | 03/09/2021  | https://www.inaturalist.org/observations/93472091 | IS, RedListNC | 61.560330796    | 7.9725283384  | 4                   | Norway             | Oppland           | Lom               | Carex rufina                | Moe, B.                  | Helmers Øvrebø, SE.; Pirie, M.D.                 | Moe, B., Helmers Øvrebø, SE.; Pirie, M.D.                 | 1420               |
| 7  | 03/09/2021  | https://www.inaturalist.org/observations/93477048 | IS            | 61.6806963604   | 8.0725778419  | 6                   | Norway             | Oppland           | Lom               | Braya linearis              | Moe, B.                  | Helmers Øvrebø, SE.; Pirie, M.D.                 | Moe, B., Helmers Øvrebø, SE.; Pirie, M.D.                 | 1000               |
| 8  | 03/09/2021  | https://www.inaturalist.org/observations/93477344 | IS            | 61.6417486727   | 8.0606868491  | 6                   | Norway             | Oppland           | Lom               | Silene acaulis              | Moe, B.                  | Helmers Øvrebø, SE.; Pirie, M.D.                 | Moe, B., Helmers Øvrebø, SE.; Pirie, M.D.                 | 1000               |
| 9  | 03/09/2021  | https://www.inaturalist.org/observations/93477449 | IS            | 61.641614265    | 8.0599049851  | 32                  | Norway             | Oppland           | Lom               | Aconitum septentrionale     | Moe, B.                  | Helmers Øvrebø, SE.; Pirie, M.D.                 | Moe, B., Helmers Øvrebø, SE.; Pirie, M.D.                 | 1000               |
| 10 | 03/09/2021  | https://www.inaturalist.org/observations/93482440 | IS, RedListNC | 0 61.6549722359 | 8.11713662    | 8                   | Norway             | Oppland           | Lom               | Cypripedium calceolus       | Moe, B.                  | Helmers Øvrebø, SE.; Pirie, M.D.                 | Moe, B., Helmers Øvrebø, SE.; Pirie, M.D.                 | 1010               |
| 11 | 03/09/2021  | https://www.inaturalist.org/observations/93482678 | IS            | 61.654682045    | 8.117415905   |                     | Norway             | Oppland           | Lom               | Saussurea alpina            | Moe, B.                  | Helmers Øvrebø, SE.; Pirie, M.D.                 | Moe, B., Helmers Øvrebø, SE.; Pirie, M.D.                 | 990                |
| 12 | 03/09/2021  | https://www.inaturalist.org/observations/93483999 | IS            | 61.6458120008   | 8.1040430814  | 24                  | Norway             | Oppland           | Lom               | Oxytropis lapponica         | Moe, B.                  | Helmers Øvrebø, SE.; Pirie, M.D.                 | Moe, B., Helmers Øvrebø, SE.; Pirie, M.D.                 | 970                |
| 13 | 03/09/2021  | https://www.inaturalist.org/observations/93484839 | IS            | 61.6457725119   | 8.1040169299  | 8                   | Norway             | Oppland           | Lom               | Gentianella amarella        | Moe, B.                  | Helmers Øvrebø, SE.; Pirie, M.D.                 | Moe, B., Helmers Øvrebø, SE.; Pirie, M.D.                 | 1000               |
| 14 | 03/09/2021  | https://www.inaturalist.org/observations/93486448 | IS            | 61.6460070564   | 8.1044122204  |                     | Norway             | Oppland           | Lom               | Rhododendron lapponicum     | Moe, B.                  | Helmers Øvrebø, SE.; Pirie, M.D.                 | Moe, B., Helmers Øvrebø, SE.; Pirie, M.D.                 | 990                |
| 15 | 04/09/2021  | https://www.inaturalist.org/observations/93563013 | IS            | 61.7625104001   | 8.4117414057  | 12                  | Norway             | Oppland           | Lom               | Arabidopsis lyrata petraea  | Moe, B.                  | Helmers Øvrebø, SE.; Pirie, M.D.                 | Moe, B., Helmers Øvrebø, SE.; Pirie, M.D.                 | 530                |
| 16 | 04/09/2021  | https://www.inaturalist.org/observations/93563079 | RedListNO     | 61.7623947598   | 8.4120230377  |                     | Norway             | Oppland           | Lom               | Myricaria germanica         | Moe, B.                  | Helmers Øvrebø, SE.; Pirie, M.D.                 | Moe, B., Helmers Øvrebø, SE.; Pirie, M.D.                 | 540                |
| 17 | 04/09/2021  | https://www.inaturalist.org/observations/93569011 | RedListNO     | 61.8041961405   | 9.0188905969  | 6                   | Norway             | Oppland           | Vågå              | Carex heleonastes           | Moe, B.                  | Helmers Øvrebø, SE.; Pirie, M.D.                 | Moe, B., Helmers Øvrebø, SE.; Pirie, M.D.                 | 860                |
| 18 | 04/09/2021  | https://www.inaturalist.org/observations/93576480 |               | 61.9375722562   |               | 12                  | Norway             | Oppland           | Lom               | Arctophila fulva            | Moe, B.                  | Helmers Øvrebø, SE.; Pirie, M.D.                 | Moe, B., Helmers Øvrebø, SE.; Pirie, M.D.                 | 830                |
| 19 | 04/09/2021  | https://www.inaturalist.org/observations/93577190 |               | 61.9386946071   |               | 8                   | Norway             | Oppland           | Lom               | Arctostaphylos uva-ursi     | Moe, B.                  | Helmers Øvrebø, SE.; Pirie, M.D.                 | Moe, B., Helmers Øvrebø, SE.; Pirie, M.D.                 | 850                |
| 20 | 04/09/2021  | https://www.inaturalist.org/observations/93584742 | RedListNO     | 61.8845233749   |               | 8                   | Norway             | Oppland           | Vågå              | Hyoscyamus niger            | Moe, B.                  | Helmers Øvrebø, SE.; Pirie, M.D.                 | Moe, B., Helmers Øvrebø, SE.; Pirie, M.D.                 | 520                |
| 21 | 04/09/2021  | https://www.inaturalist.org/observations/93584922 | RedListNO     | 61.8845873644   |               | 6                   | Norway             | Oppland           | Vågå              | Asperugo procumbens         | Moe, B.                  | Helmers Øvrebø, SE.; Pirie, M.D.                 | Moe, B., Helmers Øvrebø, SE.; Pirie, M.D.                 | 530                |
| 22 | 04/09/2021  | https://www.inaturalist.org/observations/93585130 |               | 61.8845682466   |               | 6                   | Norway             | Oppland           | Vågå              | Lappula squarrosa           | Moe, B.                  | Helmers Øvrebø, SE.; Pirie, M.D.                 | Moe, B., Helmers Øvrebø, SE.; Pirie, M.D.                 | 530                |
| 23 | 04/09/2021  | https://www.inaturalist.org/observations/93588736 | RedListNO     | 61.8679337348   | 9.0411609784  | 8                   | Norway             | Oppland           | Vågå              | Catabrosa aquatica          | Moe, B.                  | Helmers Øvrebø, SE.; Pirie, M.D.                 | Moe, B., Helmers Øvrebø, SE.; Pirie, M.D.                 | 550                |
| 24 | 04/09/2021  | https://www.inaturalist.org/observations/93595218 | RedListNO     | 61.868065577    | 9.048233293   | 6                   | Norway             | Oppland           | Vågå              | Hackelia deflexa            | Moe, B.                  | Helmers Øvrebø, SE.; Pirie, M.D.                 | Moe, B., Helmers Øvrebø, SE.; Pirie, M.D.                 | 560                |
| 25 | 05/09/2021  | https://www.inaturalist.org/observations/93690501 |               | 62.0241137939   | 8.9442953467  | 6                   | Norway             | Oppland           | Lesja             | Omalotheca supina           | Moe, B.                  | Helmers Øvrebø, SE.; Pirie, M.D.                 | Moe, B., Helmers Øvrebø, SE.; Pirie, M.D.                 | 1290               |
| 26 | 05/09/2021  | https://www.inaturalist.org/observations/93691504 |               | 62.0228781929   |               | 12                  | Norway             | Oppland           | Lesja             | Harrimanella hypnoides      | Moe, B.                  | Helmers Øvrebø, SE.; Pirie, M.D.                 | Moe, B., Helmers Øvrebø, SE.; Pirie, M.D.                 | 1370               |
| 27 | 05/09/2021  | https://www.inaturalist.org/observations/93692901 | IS            | 62.0230554519   | 8.9328895882  |                     | Norway             | Oppland           | Lesja             | Diapensia lapponica         | Moe, B.                  | Helmers Øvrebø, SE.; Pirie, M.D.                 | Moe, B., Helmers Øvrebø, SE.; Pirie, M.D.                 | 1445               |
| 28 | 05/09/2021  | https://www.inaturalist.org/observations/93694237 |               |                 | 8.9374956116  | 12                  | Norway             | Oppland           | Lesja             | Silene acaulis              | Moe, B.                  | Helmers Øvrebø, SE.; Pirie, M.D.                 | Moe, B., Helmers Øvrebø, SE.; Pirie, M.D.                 | 1370               |
| 29 | 05/09/2021  | https://www.inaturalist.org/observations/93694545 |               | 62.0237507941   |               | 6                   | Norway             | Oppland           | Lesja             | Carex fuliginosa            | Moe, B.                  | Helmers Øvrebø, SE.; Pirie, M.D.                 | Moe, B., Helmers Øvrebø, SE.; Pirie, M.D.                 | 1500               |
| 30 | 05/09/2021  | https://www.inaturalist.org/observations/93695415 |               | 62.023791215    |               |                     | Norway             | Oppland           | Lesja             | Koenigia islandica          | Moe, B.                  | Helmers Øvrebø, SE.; Pirie, M.D.                 | Moe, B., Helmers Øvrebø, SE.; Pirie, M.D.                 | 1500               |
| 31 | 05/09/2021  | https://www.inaturalist.org/observations/93707928 |               | 62.0276988921   |               | 4                   | Norway             | Oppland           | Lesja             | Micranthes hieraciifolia    | Moe, B.                  | Helmers Øvrebø, SE.; Pirie, M.D.                 | Moe, B., Helmers Øvrebø, SE.; Pirie, M.D.                 | 1570               |
| 32 | 05/09/2021  | https://www.inaturalist.org/observations/93709745 |               | 62.0277323884   |               | 6                   | Norway             | Oppland           | Lesja             | Micranthes foliolosa        | Moe, B.                  | Helmers Øvrebø, SE.; Pirie, M.D.                 | Moe, B., Helmers Øvrebø, SE.; Pirie, M.D.                 | 1570               |
| 33 | 05/09/2021  | https://www.inaturalist.org/observations/93712811 | RedListNO     | 62.027207295    |               | 12                  | Norway             | Oppland           | Lesja             | Sagina caespitosa           | Moe, B.                  | Helmers Øvrebø, SE.; Pirie, M.D.                 | Moe, B., Helmers Øvrebø, SE.; Pirie, M.D.                 | 1590               |
| 34 | 05/09/2021  | https://www.inaturalist.org/observations/93713248 |               | 62.0272319852   |               |                     | Norway             | Oppland           | Lesja             | Saxifraga cespitosa         | Moe, B.                  | Helmers Øvrebø, SE.; Pirie, M.D.                 | Moe, B., Helmers Øvrebø, SE.; Pirie, M.D.                 | 1600               |
| 35 | 05/09/2021  | https://www.inaturalist.org/observations/93717059 |               | 62.0281319817   |               | 6                   | Norway             | Oppland           | Lesja             | Ranunculus glacialis        | Moe, B.                  | Helmers Øvrebø, SE.; Pirie, M.D.                 | Moe, B., Helmers Øvrebø, SE.; Pirie, M.D.                 | 1600               |
| 36 | 05/09/2021  | https://www.inaturalist.org/observations/93719536 |               | 62.0286688531   |               | 8                   | Norway             | Oppland           | Lesja             | Antennaria alpina           | Moe, B.                  | Helmers Øvrebø, SE.; Pirie, M.D.                 | Moe, B., Helmers Øvrebø, SE.; Pirie, M.D.                 | 1590               |
| 37 | 05/09/2021  | https://www.inaturalist.org/observations/93727600 |               | 62.0441099953   |               | 6                   | Norway             | Oppland           | Lesja             | Phyllodoce caerulea         | Moe, B.                  | Helmers Øvrebø, SE.; Pirie, M.D.                 | Moe, B., Helmers Øvrebø, SE.; Pirie, M.D.                 | 1180               |
| 38 | 05/09/2021  | https://www.inaturalist.org/observations/93730501 | RedListNO     | 62.0439160412   |               | 4                   | Norway             | Oppland           | Lesja             | Carex parallela             | Moe, B.                  | Helmers Øvrebø, SE.; Pirie, M.D.                 | Moe, B., Helmers Øvrebø, SE.; Pirie, M.D.                 | 1220               |
| 39 | 06/09/2021  | https://www.inaturalist.org/observations/93831030 |               | 61.7722120044   |               | 8                   | Norway             | Oppland           | Sel               | Deschampsia cespitosa       | Moe, B.                  | Eriksson, L.T.; Helmers Øvrebø, SE.; Pirie, M.D. |                                                           |                    |
| 40 | 06/09/2021  | https://www.inaturalist.org/observations/93840263 |               | 61.5522962996   |               |                     | Norway             | Oppland           | Sør-Fron          | Phleum phleoides            | Moe, B.                  |                                                  | Moe, B., Eriksson, L.T.; Helmers Øvrebø, SE.; Pirie, M.D. |                    |
| 41 | 06/09/2021  | https://www.inaturalist.org/observations/93845295 |               | 61.5433829901   |               |                     | Norway             | Oppland           | Sør-Fron          | Myricaria germanica         | Moe, B.                  |                                                  | Moe, B., Eriksson, L.T.; Helmers Øvrebø, SE.; Pirie, M.D. |                    |
| 42 |             | https://www.inaturalist.org/observations/93846075 |               | 61.5427104067   |               | 8                   | Norway             | Oppland           | Sør-Fron          | Cinna latifolia             | Moe, B.                  |                                                  | Moe, B., Eriksson, L.T.; Helmers Øvrebø, SE.; Pirie, M.D. |                    |
| 43 | 06/09/2021  | https://www.inaturalist.org/observations/93846923 |               | 61.5428570663   |               | 6                   | Norway             | Oppland           | Sør-Fron          | Glyceria lithuanica         | Moe, B.                  |                                                  | Moe, B., Eriksson, L.T.; Helmers Øvrebø, SE.; Pirie, M.D. |                    |
| 44 | 06/09/2021  | https://www.inaturalist.org/observations/93850915 | RedListNO     | 61.54271488     |               | 6                   | Norway             | Oppland           | Sør-Fron          | Callitriche hermaphroditica | Moe, B.                  |                                                  | Moe, B., Eriksson, L.T.; Helmers Øvrebø, SE.; Pirie, M.D. |                    |
| 45 | 06/09/2021  | https://www.inaturalist.org/observations/93857422 |               | 61.4996475577   | 10.1679811254 | 8                   | Norway             | Oppland           | Ringebu           | Salix triandra              | Moe, B.                  | Eriksson, L.T.; Helmers Øvrebø, SE.; Pirie, M.D. | Moe, B., Eriksson, L.T.; Helmers Øvrebø, SE.; Pirie, M.D. | . 230              |

# Import to Store/Stock Items in IRIS

|      | A B           | C                 | D                                                 | E             | F             | G                 | н         |              | 1          | к                | L                         | M                                                         | N C                   | , Р             | Q               | R               | S               |
|------|---------------|-------------------|---------------------------------------------------|---------------|---------------|-------------------|-----------|--------------|------------|------------------|---------------------------|-----------------------------------------------------------|-----------------------|-----------------|-----------------|-----------------|-----------------|
| 1 Ac | tion StkStore | eCode StkCollDate | StkinfoURL                                        | StkLatitude   | StkLongitude  | StkCoordPrecision | StkCountr | y StkSubdiv1 | StkSubdiv2 | StkLocality      | TaxonName                 | StkCollector                                              | StkAltitudeFrom StkMa | tType StkOrigin | StkStatusCodeSt | kProvenanceCode | StkAltitudeUnit |
| 2 X  | INDSEM        | 03/09/2021        | https://www.inaturalist.org/observations/93477048 | 61.6806963604 | 8.0725778419  | 6                 | Norway    | Oppland      | Lom        | Bøvertun         | Braya linearis            | Moe, B., Helmers Øvrebø, SE., Pirie, M.D.                 | 1000 Seed             | Spontaneous     | s In W          |                 | m               |
| 3 X  | INDSEM        | 03/09/2021        | https://www.inaturalist.org/observations/93477344 | 61.6417486727 | 8.0606868491  | 6                 | Norway    | Oppland      | Lom        | Bøvertun         | Silene acaulis            | Moe, B., Helmers Øvrebø, SE., Pirie, M.D.                 | 1000 Seed             | Spontaneous     | sin W           |                 | m               |
| 4 X  | INDSEM        | 03/09/2021        | https://www.inaturalist.org/observations/93477449 | 61.641614265  | 8.0599049851  | 32                | Norway    | Oppland      | Lom        | Bøvertun         | Aconitum septentrionale   | Moe, B., Helmers Øvrebø, SE., Pirie, M.D.                 | 1000 Seed             | Spontaneous     | s In W          |                 | m               |
| 5 X  | INDSEM        | 03/09/2021        | https://www.inaturalist.org/observations/93482678 | 61.654682045  | 8.117415905   | 16                | Norway    | Oppland      | Lom        | W of Bøvertun    | Saussurea alpina          | Moe, B., Helmers Øvrebø, SE., Pirie, M.D.                 | 990 Seed              | Spontaneous     | sin W           |                 | m               |
| 6 X  | INDSEM        | 03/09/2021        | https://www.inaturalist.org/observations/93483999 | 61.6458120008 | 8.1040430814  | 24                | Norway    | Oppland      | Lom        | SW of Bøvertun   | Oxytropis lapponica       | Moe, B., Helmers Øvrebø, SE., Pirie, M.D.                 | 970 Seed              | Spontaneous     | in W            |                 | m               |
| 7 X  | INDSEM        | 03/09/2021        | https://www.inaturalist.org/observations/93484839 | 61.6457725119 | 8.1040169299  | 8                 | Norway    | Oppland      | Lom        | SW of Bøvertun   | Gentianella amarella      | Moe, B., Helmers Øvrebø, SE., Pirie, M.D.                 | 1000 Seed             | Spontaneous     | s In W          |                 | m               |
| 8 X  | INDSEM        | 03/09/2021        | https://www.inaturalist.org/observations/93486448 | 61.6460070564 | 8.1044122204  | 9                 | Norway    | Oppland      | Lom        | SW of Bøvertun   | Rhododendron lapponicum   | Moe, B., Helmers Øvrebø, SE., Pirie, M.D.                 | 990 Seed              | Spontaneous     | s In W          |                 | m               |
| 9 X  | INDSEM        | 04/09/2021        | https://www.inaturalist.org/observations/93577190 | 61.9386946071 | 8.8614499569  | 8                 | Norway    | Oppland      | Lom        | Breidstulen      | Arctostaphylos uva-ursi   | Moe, B., Helmers Øvrebø, SE., Pirie, M.D.                 | 850 Seed              | Spontaneous     | sin W           | ·               | m               |
| 10 X | INDSEM        | 05/09/2021        | https://www.inaturalist.org/observations/93690501 | 62.0241137939 | 8.9442953467  | 6                 | Norway    | Oppland      | Lesja      | Grønhøi          | Omalotheca supina         | Moe, B., Helmers Øvrebø, SE., Pirie, M.D.                 | 1290 Seed             | Spontaneous     | s In W          |                 | m               |
| 11 X | INDSEM        | 05/09/2021        | https://www.inaturalist.org/observations/93691504 | 62.0228781929 | 8.937731646   | 12                | Norway    | Oppland      | Lesja      | Grønhøi          | Harrimanella hypnoides    | Moe, B., Helmers Øvrebø, SE., Pirie, M.D.                 | 1370 Seed             | Spontaneous     | in W            |                 | m               |
| 12 X | INDSEM        | 05/09/2021        | https://www.inaturalist.org/observations/93692901 | 62.0230554519 | 8.9328895882  | 8                 | Norway    | Oppland      | Lesja      | Grønhøi          | Diapensia lapponica       | Moe, B., Helmers Øvrebø, SE., Pirie, M.D.                 | 1445 Seed             | Spontaneous     | sin W           |                 | m               |
| 13 X | INDSEM        | 05/09/2021        | https://www.inaturalist.org/observations/93694237 | 62.0228459495 | 8.9374956116  | 12                | Norway    | Oppland      | Lesja      | Grønhøi          | Silene acaulis            | Moe, B., Helmers Øvrebø, SE., Pirie, M.D.                 | 1370 Seed             | Spontaneous     | s In W          |                 | m               |
| 14 X | INDSEM        | 05/09/2021        | https://www.inaturalist.org/observations/93719536 | 62.0286688531 | 8.9274128526  | 8                 | Norway    | Oppland      | Lesja      | Grønhøi          | Antennaria alpina         | Moe, B., Helmers Øvrebø, SE., Pirie, M.D.                 | 1590 Seed             | Spontaneous     | s In W          |                 | m               |
| 15 X | INDSEM        | 05/09/2021        | https://www.inaturalist.org/observations/93727600 | 62.0441099953 | 8.9632374421  | 6                 | Norway    | Oppland      | Lesja      | Grønhøi          | Phyllodoce caerulea       | Moe, B., Helmers Øvrebø, SE., Pirie, M.D.                 | 1180 Seed             | Spontaneous     | s In W          |                 | m               |
| 16 X | INDSEM        | 08/09/2021        | https://www.inaturalist.org/observations/94097520 | 60.2922896537 | 10.4844130576 | 5 12              | Norway    | Oppland      | Jevnaker   | Rostedbekken     | Paris quadrifolia         | Moe, B., Eriksson, L.T., Helmers Øvrebø, SE., Pirie, M.D. | 350 Seed              | Spontaneous     | in W            |                 | m               |
| 17 X | INDSEM        | 08/09/2021        | https://www.inaturalist.org/observations/94097682 | 60.2769508128 | 10.4613014683 | 3 12              | Norway    | Oppland      | Jevnaker   | Rostedbekken     | Polygonatum verticillatum | Moe, B., Eriksson, L.T., Helmers Øvrebø, SE., Pirie, M.D. | 400 Seed              | Spontaneous     | sin W           | '               | m               |
| 18 X | INDSEM        | 09/09/2021        | https://www.inaturalist.org/observations/94190704 | 60.3574414955 | 10.5671561882 | 2 6               | Norway    | Oppland      | Gran       | Hovstjern        | Thalictrum flavum         | Moe, B., Eriksson, L.T., Helmers Øvrebø, SE., Pirie, M.D. | 250 Seed              | Spontaneous     | s In W          |                 | m               |
| 19 X | INDSEM        | 09/09/2021        | https://www.inaturalist.org/observations/94200216 | 60.9136704922 | 9.7940929234  | 8                 | Norway    | Oppland      | Etnedal    | Stuttlii         | Trollius europaeus        | Moe, B., Eriksson, L.T., Helmers Øvrebø, SE., Pirie, M.D. | 670 Seed              | Spontaneous     | s In W          | ·               | m               |
| 20 X | INDSEM        | 09/09/2021        | https://www.inaturalist.org/observations/94200750 | 60.9137224849 | 9.7935953736  | 6                 | Norway    | Oppland      | Etnedal    | Stuttlii         | Saussurea alpina          | Moe, B., Eriksson, L.T., Helmers Øvrebø, SE., Pirie, M.D. | 660 Seed              | Spontaneous     | sin W           |                 | m               |
| 21 X | INDSEM        | 09/09/2021        | https://www.inaturalist.org/observations/94203772 | 60.9136333312 | 9.7934595868  | 6                 | Norway    | Oppland      | Etnedal    | Stuttlii         | Parnassia palustris       | Moe, B., Eriksson, L.T., Helmers Øvrebø, SE., Pirie, M.D. | 660 Seed              | Spontaneous     | in W            |                 | m               |
| 22 X | INDSEM        | 09/09/2021        | https://www.inaturalist.org/observations/94203848 | 60.9135546084 | 9.7932604328  | 12                | Norway    | Oppland      | Etnedal    | Stuttlii         | Eriophorum latifolium     | Moe, B., Eriksson, L.T., Helmers Øvrebø, SE., Pirie, M.D. | 650 Seed              | Spontaneous     | s In W          |                 | m               |
| 23 X | INDSEM        | 09/09/2021        | https://www.inaturalist.org/observations/94204939 | 60.9136150766 | 9.7932416573  | 8                 | Norway    | Oppland      | Etnedal    | Stuttlii         | Vaccinium microcarpum     | Moe, B., Eriksson, L.T., Helmers Øvrebø, SE., Pirie, M.D. | 660 Seed              | Spontaneous     | s In W          |                 | m               |
| 24 X | INDSEM        | 09/09/2021        | https://www.inaturalist.org/observations/94218136 | 60.9160669591 | 9.7731421888  | 16                | Norway    | Oppland      | Etnedal    | Stuttlii         | Orthilia secunda          | Moe, B., Eriksson, L.T., Helmers Øvrebø, SE., Pirie, M.D. | 600 Seed              | Spontaneous     | s In W          | '               | m               |
| 25 X | INDSEM        | 09/09/2021        | https://www.inaturalist.org/observations/94218466 | 60.916048706  | 9.7730526701  | 8                 | Norway    | Oppland      | Etnedal    | Stuttlii         | Pyrola minor              | Moe, B., Eriksson, L.T., Helmers Øvrebø, SE., Pirie, M.D. | 610 Seed              | Spontaneous     | s In W          |                 | m               |
| 26 X | INDSEM        | 09/09/2021        | https://www.inaturalist.org/observations/94218531 | 60.9160236079 | 9.7731103376  | 16                | Norway    | Oppland      | Etnedal    | Stuttlii         | Moneses uniflora          | Moe, B., Eriksson, L.T., Helmers Øvrebø, SE., Pirie, M.D. | 600 Seed              | Spontaneous     | s In W          |                 | m               |
| 27 X | INDSEM        | 19/09/2021        | https://www.inaturalist.org/observations/95398061 | 60.3638283333 | 5.407725      |                   | Norway    | Hordaland    | Eidfjord   | Svolnos          | Cornus suecica            | Moe, B.                                                   | 1180 Seed             | Spontaneous     | sin W           |                 | m               |
| 28 X | INDSEM        | 19/09/2021        | https://www.inaturalist.org/observations/95398207 | 60.37517      | 5.3967033333  |                   | Norway    | Hordaland    | Eidfjord   | Svolnos          | Drosera rotundifolia      | Moe, B.                                                   | 1180 Seed             | Spontaneous     | s In W          |                 | m               |
| 29 X | INDSEM        | 19/09/2021        | https://www.inaturalist.org/observations/95398453 | 60.3627533333 | 5.394625      |                   | Norway    | Hordaland    | Eidfjord   | Svolnos          | Lysimachia europaea       | Moe, B.                                                   | 1180 Seed             | Spontaneous     | s In W          |                 | m               |
| 30 X | INDSEM        | 25/09/2021        | https://www.inaturalist.org/observations/96102428 | 60.4589883333 | 7.2869116667  |                   | Norway    | Hordaland    | Eidfjord   | Isdalstølen      | Betula nana               | Moe, B.                                                   | 1180 Seed             | Spontaneous     | s In W          |                 | m               |
| 21 V | INDSEM        | 25/00/2021        | https://www.ipaturalist.org/obsorvations/96102649 | 60 4647416667 | 7 2759022222  |                   | Norway    | Hordaland    | Eidfiord   | N of Isdalstelon | luncus castanous          | Mon R                                                     | 090 Sood              | Spontanoour     | In M            |                 | m               |

### Importing the Stock Items to IRIS

Note that we do not use Acc.No on seeds that are only used for Index Seminum. Important that the URL from iNaturalist are inculded.

| File Data Wind   | w Heli | In         |             |           |                        |                         |                                               |                            |                     |                        |                                                                        |            |     |                      |                                                                                    |              |       |
|------------------|--------|------------|-------------|-----------|------------------------|-------------------------|-----------------------------------------------|----------------------------|---------------------|------------------------|------------------------------------------------------------------------|------------|-----|----------------------|------------------------------------------------------------------------------------|--------------|-------|
|                  |        |            | : aa 1      | 0.0       |                        |                         |                                               |                            |                     |                        |                                                                        |            |     |                      |                                                                                    |              |       |
| Arboretum and Bo |        |            |             | GE        |                        |                         |                                               |                            |                     |                        |                                                                        |            |     |                      |                                                                                    |              |       |
| Ð                |        | Data imp   |             | from ext  | ternal sources         |                         |                                               |                            |                     |                        |                                                                        |            |     |                      |                                                                                    |              |       |
| Collections      | ¥      | criterin   | porcordute  | in one ca | cernar sources         |                         |                                               |                            |                     |                        |                                                                        |            |     |                      |                                                                                    |              |       |
| Taxonomy         |        | lob status | »°          |           | urce type:°            | Source name:~           |                                               |                            |                     |                        |                                                                        |            |     |                      | Reg. person: °                                                                     | Reg. date: ° | Accep |
| Reports          | *      |            |             | ~         |                        | ×                       |                                               |                            |                     |                        |                                                                        |            |     |                      | ~                                                                                  | ~            | Delet |
|                  |        | Import re  |             |           |                        |                         |                                               |                            |                     |                        |                                                                        |            |     |                      |                                                                                    |              |       |
| Events           |        | · ·        |             |           |                        |                         |                                               |                            |                     |                        |                                                                        |            |     |                      |                                                                                    |              |       |
| Management       | *      | Job st     |             |           |                        |                         | irce type                                     | Source name                |                     | Information            |                                                                        |            |     | Reg. person          | Reg. date                                                                          |              |       |
| Store            | *      |            | Ready       |           |                        | 510 Xls:                |                                               | Import 2021_3.1            | dsx                 |                        |                                                                        |            | ~ 😂 | hla                  | 12.03.20                                                                           | 24 09:31:44  |       |
| Definitions      | ×      |            |             |           |                        | details Stock items * : |                                               |                            |                     |                        |                                                                        |            |     |                      |                                                                                    |              |       |
| Maintenance      | *      |            | Action S    |           |                        | Stock no. Stock stat    |                                               |                            | Mat. type Accession |                        |                                                                        |            |     | . Det. level Project |                                                                                    | Commen       | nts   |
| Data import      |        | •          | • Add       | None      | 1 INDSEM               | In                      | Braya linearis                                | Spontaneous                |                     | Moe, B., Helmers Øvret |                                                                        | 03.09.2021 | W   |                      | https://www.inaturalist.org/observation                                            |              |       |
| Utilities        | ¥      |            | Add         | None      | 2 INDSEM               | In                      | Silene acaulis                                | Spontaneous                |                     | Moe, B., Helmers Øvret |                                                                        | 03.09.2021 | w   |                      | https://www.inaturalist.org/observation                                            |              |       |
|                  |        |            | Add         | None      | 3 INDSEM               | In                      | Aconitum septentrionale                       |                            |                     | Moe, B., Helmers Øvret |                                                                        | 03.09.2021 | w   |                      | https://www.inaturalist.org/observation                                            |              |       |
|                  |        |            | • Add       | None      | 4 INDSEM               | In                      | Saussurea alpina                              | Spontaneous                |                     | Moe, B., Helmers Øvret |                                                                        | 03.09.2021 | w   |                      | https://www.inaturalist.org/observation                                            |              |       |
|                  |        |            | • Add       | None      | 5 INDSEM               | In                      | Oxytropis lapponica                           | Spontaneous                |                     | Moe, B., Helmers Øvret |                                                                        | 03.09.2021 | W   |                      | https://www.inaturalist.org/observation                                            |              |       |
|                  |        |            | • Add       | None      | 6 INDSEM               | In                      | Gentianella amarella                          | Spontaneous                |                     | Moe, B., Helmers Øvret |                                                                        | 03.09.2021 | w   |                      | https://www.inaturalist.org/observation                                            | -            | _     |
|                  |        |            | • Add       | None      | 7 INDSEM               | In                      | Rhododendron lapponic.                        |                            |                     | Moe, B., Helmers Øvret |                                                                        | 03.09.2021 | W   |                      | https://www.inaturalist.org/observation                                            |              | _     |
|                  |        |            | • Add       | None      | 8 INDSEM               | In                      | Arctostaphylos uva-ursi                       |                            |                     | Moe, B., Helmers Øvret |                                                                        | 04.09.2021 | W   |                      | https://www.inaturalist.org/observation                                            | -            | _     |
|                  |        |            | • Add       | None      | 9 INDSEM               | In                      | Omalotheca supina                             | Spontaneous                |                     | Moe, B., Helmers Øvret |                                                                        | 05.09.2021 | W   |                      | https://www.inaturalist.org/observation                                            |              | _     |
|                  |        |            | Add         | None      | 10 INDSEM              | In                      | Harrimanella hypnoides                        | Spontaneous                |                     | Moe, B., Helmers Øvret |                                                                        | 05.09.2021 | W   |                      | https://www.inaturalist.org/observation                                            |              | _     |
|                  |        |            | Add         | None      | 11 INDSEM<br>12 INDSEM | In                      | Diapensia lapponica                           | Spontaneous                |                     | Moe, B., Helmers Øvret |                                                                        | 05.09.2021 | w   |                      | https://www.inaturalist.org/observation                                            |              | _     |
|                  |        |            | O Add       | None      | 12 INDSEM<br>13 INDSEM | In                      | Silene acaulis                                | Spontaneous                |                     | Moe, B., Helmers Øvret |                                                                        | 05.09.2021 | w   |                      | https://www.inaturalist.org/observation                                            |              | _     |
|                  |        |            | Add     Add | None      | 13 INDSEM<br>14 INDSEM | In                      | Antennaria alpina<br>Phyllodoce caerulea      | Spontaneous                |                     | Moe, B., Helmers Øvret |                                                                        | 05.09.2021 | w   |                      | https://www.inaturalist.org/observation                                            |              | _     |
|                  |        |            |             |           | 14 INDSEM              | In                      | Paris guadrifolia                             | Spontaneous<br>Spontaneous |                     | Moe, B., Helmers Øvret |                                                                        |            | W   |                      | https://www.inaturalist.org/observation                                            | -            | _     |
|                  |        |            | Add     Add | None      | 16 INDSEM              | In                      | Paris quadrirola<br>Polygonatum verticillatur |                            |                     |                        | , Helmers Øvrebø, SE., Pirie, M.D<br>, Helmers Øvrebø, SE., Pirie, M.D |            | W   |                      | https://www.inaturalist.org/observation<br>https://www.inaturalist.org/observation | -            | _     |
|                  |        |            | O Add       | None      | 17 INDSEM              | In                      | Thalictrum flavum                             | spontaneous<br>Spontaneous |                     |                        | , Helmers Øvrebø, SE., Pirie, M.D<br>, Helmers Øvrebø, SE., Pirie, M.D |            | W   |                      | https://www.inaturalist.org/observation                                            |              | _     |
|                  |        |            | O Add       | None      | 17 INDSEM<br>18 INDSEM | In                      | Trollius europaeus                            | Spontaneous                |                     |                        | , Helmers Øvrebø, SE., Pirie, M.D<br>, Helmers Øvrebø, SE., Pirie, M.D |            | W   |                      |                                                                                    |              | _     |
|                  |        |            | Add     Add | None      | 19 INDSEM              | In                      | Saussurea alpina                              | Spontaneous                |                     |                        | , Helmers Øvrebø, SE., Pirie, M.D                                      |            | W   |                      | https://www.inaturalist.org/observation<br>https://www.inaturalist.org/observation |              | _     |
|                  |        |            | O Add       | None      | 20 INDSEM              | In                      | Parnassia palustris                           | Spontaneous                |                     |                        | , Helmers Øvrebø, SE., Pirie, M.D                                      |            | W   |                      | https://www.inaturalist.org/observation                                            |              | _     |
|                  |        |            | Add     Add | None      | 21 INDSEM              | In                      | Eriophorum latifolium                         | Spontaneous                |                     |                        | , Helmers Øvrebø, SE., Pirie, M.D                                      |            | w   |                      | https://www.inaturalist.org/observation                                            |              | _     |
|                  |        |            | Add     Add | None      | 22 INDSEM              | In                      | Vaccinium microcarpum                         | Spontaneous                |                     |                        | , Helmers Øvrebø, SE., Pirie, M.D                                      |            | w   |                      | https://www.inaturalist.org/observation                                            |              | -     |
|                  |        |            | O Add       | None      | 23 INDSEM              | In                      | Orthilia secunda                              | Spontaneous                |                     |                        | Helmers Øvrebø, SE., Pirie, M.D                                        |            | w   |                      | https://www.inaturalist.org/observation                                            |              | _     |
|                  |        |            | Add     Add | None      | 24 INDSEM              | In                      | Pyrola minor                                  | Spontaneous                |                     |                        | , Helmers Øvrebø, SE., Pirie, M.D                                      |            | w   |                      | https://www.inaturalist.org/observation                                            |              | _     |
|                  |        |            | Add     Add | None      | 25 INDSEM              | In                      | Moneses uniflora                              | Spontaneous                |                     |                        | Helmers Øvrebø, SE., Pirie, M.D                                        |            | w   |                      | https://www.inaturalist.org/observation                                            | -            | _     |
|                  |        |            | Add     Add | None      | 26 INDSEM              | In                      | Cornus suecica                                | Spontaneous                |                     | Moe, B.                | , Heiners wireby, Strut, Fille, Hit                                    | 19.09.2021 | w   |                      | https://www.inaturalist.org/observation                                            |              | _     |
|                  |        |            | O Add       | None      | 27 INDSEM              | In                      | Drosera rotundifolia                          | Spontaneous                |                     | Moe, B.                |                                                                        | 19.09.2021 | W   |                      | https://www.inaturalist.org/observation                                            |              | _     |
|                  |        |            | O Add       | None      | 27 INDSEM<br>28 INDSEM | In                      | Lysimachia europaea                           | Spontaneous                |                     | Moe, B.                |                                                                        | 19.09.2021 | W   |                      | https://www.inaturalist.org/observation                                            |              | -     |
|                  |        |            | O Add       | None      | 28 INDSEM<br>29 INDSEM | In                      | Betula nana                                   | Spontaneous                |                     | Moe, B.                |                                                                        | 25.09.2021 | W   |                      | https://www.inaturalist.org/observation                                            |              | -     |
|                  |        |            | Add     Add | None      | 30 INDSEM              | In                      | Juncus castaneus                              | Spontaneous                |                     | Moe, B.                |                                                                        | 25.09.2021 | W   |                      | https://www.inaturalist.org/observation                                            |              | _     |
|                  |        |            | Add     Add | None      | 31 INDSEM              | In                      | Arctous alpina                                | Spontaneous                |                     | Moe, B.                |                                                                        | 25.09.2021 | W   |                      | https://www.inaturalist.org/observation                                            | -            | -     |

### We create a new Store Catalouge edition with the selected Stock Items

| IrisBG - Collection Manag |                                         |                                      |                                         |                    |           |                                                                                            |             | - 0       |      |
|---------------------------|-----------------------------------------|--------------------------------------|-----------------------------------------|--------------------|-----------|--------------------------------------------------------------------------------------------|-------------|-----------|------|
| File Data Window I        |                                         |                                      |                                         |                    |           |                                                                                            |             |           |      |
| Arboretum and Botanica    | l Garden   🐴 🔲 🖷                        | 7 👒                                  |                                         |                    |           |                                                                                            |             |           |      |
| © []•                     | Catalogues<br>Prepare and create catalo | gues                                 |                                         |                    |           |                                                                                            |             |           |      |
| Collections ¥             | Catalogue edition:*                     | Stock origin: * Family: ~            | Taxon:" Use:"                           |                    |           |                                                                                            |             |           | Save |
| Taxonomy ¥                | 2022 INDSEM                             | × ··· ×                              |                                         |                    |           |                                                                                            |             |           |      |
| Reports ¥                 |                                         |                                      |                                         |                    |           |                                                                                            |             |           |      |
| Events ¥                  | 😑 😫 👫 Group br                          | y Origin - Family V Check items to b | e included and press Save when finished |                    |           |                                                                                            |             |           |      |
| Management ¥              | Use                                     | Taxon name                           | / Coll. date 🗸                          | Det. level         | Accession | Locality                                                                                   | Cat. no.    | Stock no. |      |
| Store 🌣                   |                                         | Braya linearis                       | 03.09.2021                              |                    |           | NOR: Oppland, Lom, Bøvertun, 1000 m, 61.6806963604°   8.0725778419° (WGS84)                | 1           | 13        | 162  |
|                           | E Family: Campa                         | nulaceae                             |                                         |                    |           |                                                                                            |             |           |      |
| Stock items<br>Catalogues |                                         | Campanula latifolia                  | 27.09.2021                              |                    |           | NOR: Hordaland, Eidfjord, Måbødalen, 460 m, 60.42649666667°   7.2285283333° (WGS84)        | 1           | 16        | 167  |
| Orders                    | E Family: Caryop                        | hyllaceae                            |                                         | 1                  |           |                                                                                            |             |           |      |
| Store configurations      |                                         | Silene acaulis                       | 05.09.2021                              |                    |           | NOR: Oppland, Lesja, Grønhøi, 1370 m, 62.0228459495°   8.9374956116° (WGS84)               | 2           | 21        | 163  |
| Definitions ¥             |                                         | Silene acaulis                       | 03.09.2021                              |                    |           | NOR: Oppland, Lom, Bøvertun, 1000 m, 61.6417486727°   8.0606868491° (WGS84)                | 2           | 20        | 162  |
|                           | E Family: Celastr                       | aceae                                |                                         | 1                  |           |                                                                                            |             | -         |      |
| Maintenance ¥             |                                         | Parnassia palustris                  | 09.09.2021                              |                    |           | NOR: Oppland, Etnedal, Stuttli, 660 m, 60.9136333312°   9.7934595868° (WGS84)              | 2           | 23        | 164  |
| Utilities ¥               | E Family: Cornad                        | reae                                 |                                         |                    |           |                                                                                            |             |           |      |
|                           |                                         | Cornus suecica                       | 19.09.2021                              |                    |           | NOR: Hordaland, Eidfjord, Svolnos, 1180 m, 60.3638283333°   5.407725° (WGS84)              | 2           | 25        | 165  |
|                           | E Family: Crassu                        | aceae                                |                                         |                    |           |                                                                                            |             |           | _    |
|                           |                                         | Rhodiola rosea                       | 27.09.2021                              |                    |           | NOR: Hordaland, Eidfjord, Måbødalen, 420 m, 60.4236833333°   7.21274666667° (WGS84)        | 2           | 27        | 167  |
|                           | E Family: Cypera                        | iceae                                |                                         |                    |           |                                                                                            |             | -         |      |
|                           |                                         | Carex atrata                         | 27.09.2021                              |                    |           | NOR: Hordaland, Eidfjord, Måbødalen, 460 m, 60.424775°   7.2164783333° (WGS84)             | 3           | 30        | 167  |
|                           |                                         | Eriophorum latifolium                | 09.09.2021                              |                    |           | NOR: Oppland, Etnedal, Stuttli, 650 m, 60.9135546084°   9.7932604328° (WGS84)              | 3           | 31        | 164  |
|                           | E Family: Droser                        |                                      |                                         |                    |           |                                                                                            |             | -         | -    |
|                           |                                         | Drosera anglica                      | 28.09.2021                              |                    |           | NOR: Hordaland, Eidfjord, Isdalen, 860 m, 60.44016666667°   7.2763716667° (WGS84)          | 2           | 36        | 168  |
|                           | Family: Ericace                         |                                      |                                         | L                  |           |                                                                                            |             | -1        |      |
|                           |                                         | Andromeda polifolia                  | 26.09.2021                              |                    |           | NOR: Hordaland, Eidfjord, Isdalen, 850 m, 60.4414783333°   7.26753° (WGS84)                | 2           | 39        | 166  |
|                           |                                         | Arctostaphylos uva-ursi              | 04.09.2021                              |                    |           | NOR: Oppland, Lom, Breidstulen, 850 m, 61.9386946071°   8.8614499569° (WGS84)              |             | 10        | 163  |
|                           |                                         | Arctous alpina                       | 25.09.2021                              |                    |           | NOR: Hordaland, Eidfjord, N of Isdalstølen, 1100 m, 60.4664216667°   7.2744133333° (WGS84) |             | 12        | 165  |
|                           |                                         | Harrimanella hypnoides               | 05.09.2021                              |                    |           | NOR: Oppland, Lesja, Grønhøi, 1370 m, 62.0228781929°   8.937731646° (WGS84)                |             | 15        | 163  |
|                           |                                         | Harrimanella hypnoides               | 16.09.2020                              | Det. by taxonomist |           | NOR: Sogn og Fjordane, Vik, Vassdalane, Vikafjellet, 945 m, 60.9986°   6.5456° (WGS84)     |             | 14        | 152  |
|                           |                                         | Monotropa hypopitys                  | 24.10.2021                              |                    |           | NOR: Hordaland, Ålvik, Ålvikvegen, 45 m, 60.4040366667°   6.3485283333° (WGS84)            |             | 19        | 168  |
|                           |                                         | Phyllodoce caerulea                  | 05.09.2021                              |                    |           | NOR: Oppland, Lesja, Grønhøi, 1180 m, 62.0441099953°   8.9632374421° (WGS84)               |             | 53        | 164  |
|                           |                                         | Pyrola minor                         | 09.09.2021                              |                    |           | NOR: Oppland, Etnedal, Stuttli, 610 m, 60.916048706°   9.7730526701° (WGS84)               |             | 55        | 165  |
|                           |                                         | Vaccinium microcarpum                | 09.09.2021                              |                    | 2         | NOR: Oppland, Etnedal, Stuttli, 660 m, 60.9136150766°   9.7932416573° (WGS84)              |             | 56        | 164  |
|                           | Family: Fabace                          |                                      | 0510512021                              |                    |           |                                                                                            |             | -         | 101  |
|                           |                                         | Lathyrus sylvestris                  | 21.10.2021                              | [                  |           | NOR: Hordaland, Eldfjord, Hereidsvegen, 100 m, 60.4690533333°   7.0799528333° (WGS84)      | 6           | 52        | 168  |
|                           |                                         | Oxytropis lapponica                  | 03.09.2021                              |                    |           | NOR: Oppland, Lom, SW of Bøvertun, 970 m, 61.6458120008°   8.1040430814° (WGS84)           |             | 53        | 163  |
|                           | E Family: Gerania                       |                                      | UDIOJI ZOLI                             |                    |           |                                                                                            |             | -         |      |
|                           |                                         | Geranium sylvaticum                  | 28.09.2021                              | [                  |           | NOR: Hordaland, Eidfjord, Isdalen, 860 m, 60.4503783333°   7.280575° (WGS84)               | 6           | 58        | 168  |
|                           | E Family: Juncac                        |                                      | 20.09.2021                              | L                  |           | Nort. Hordaland, Eldijord, Isualen, odo III, do. 4303/03333 17.2003/3 (W0304)              | 0           | 0         | 100  |
|                           |                                         | Juncus castaneus                     | 25.09.2021                              |                    |           | NOR: Hordaland, Eidfjord, N of Isdalstølen, 980 m, 60.4647416667°   7.2758033333° (WGS84)  |             | 71        | 165  |
|                           | E Family: Lentibu                       |                                      | 25.09.2021                              |                    |           | Nork: Hordaland, Eldijord, N or Isdalstpien, 900 m, 60.4647410667* [7.2736035355* (NGS64)  | · · · · · · | 1         | 103  |
|                           |                                         | Pinguicula vulgaris                  | 26.09.2021                              | [                  |           | NOR: Hordaland, Eidfjord, Isdalen, 860 m, 60.43328°   7.271755° (WGS84)                    |             | 72        | 167  |
|                           | E Family: Orobar                        |                                      | 20.09.2021                              |                    |           | Nork, Hordaland, Eldijord, Isualen, 600 m, 60.43326 (77271733 (W6364)                      | ^           | 2         | 10.  |
|                           |                                         | Bartsia alpina                       | 28.09.2021                              |                    |           | NOR: Hordaland, Eidfjord, Isdalen, 860 m, 60.4332883333°   7.27183° (WGS84)                |             | 76        | 167  |
|                           |                                         |                                      | 28.09.2021                              |                    |           | NUK: Hordaland, Eldijord, Isdalen, 860 m, 60.4332883333°   7.27183° (WGS84)                | /           | D         | 16.  |
|                           | E Family: Plantag                       |                                      | 25 20 2004                              | 1                  |           |                                                                                            |             |           |      |
|                           |                                         | Veronica alpina                      | 25.09.2021                              |                    |           | NOR: Hordaland, Eidfjord, Rjuperusti, 1050 m, 60.467755°   7.2918616667° (WGS84)           | 8           | 30        | 166  |
|                           | E Family: Primula                       |                                      |                                         |                    |           |                                                                                            |             |           |      |
|                           |                                         | Lysimachia europaea                  | 19.09.2021                              |                    |           | NOR: Hordaland, Eidfjord, Svolnos, 1180 m, 60.3627533333°   5.394625° (WGS84)              | 8           | 34        | 16   |
|                           | E Family: Ranun                         |                                      |                                         |                    |           |                                                                                            |             |           |      |
|                           |                                         | Thalictrum alpinum                   | 06.10.2021                              |                    |           | NOR: Hordaland, Eidfjord, Svolnos, 1180 m, 60.470028°   7.278847° (WGS84)                  |             | 90        | 16   |
|                           |                                         | Thalictrum flavum                    | 09.09.2021                              |                    |           | NOR: Oppland, Gran, Hovstjern, 250 m, 60.3574414955°   10.5671561882° (WGS84)              | 9           | 91        | 16   |

After the new catalouge is created, seeds can be ordered online on the Web Store .

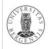

∎ Welcome

#### Index Seminum 2024

The University Gardens, University of Bergen, Norway

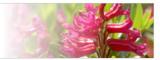

# Section of the section of the sectio

#### This edition of the catalogue is closed - welcome back to the next edition.

Seeds from the Index Seminum are not for sale, but are available on an exchange basis exclusively for scientific, educational and nature conservation purposes. The orders will be dispatched according to the availability of seeds.

Please read the terms and conditions below before placing an order.

#### Create order from the seed catalogue

Expand the list below and mark the seeds in the list that you would like to order. Then, press the [Place order] button to complete and send your order.

| Place o   | rder                                                                                                    | Expand all                | Collapse all                       | Clear selected           |
|-----------|----------------------------------------------------------------------------------------------------|---------------------------|------------------------------------|--------------------------|
| ⊟ Index S | eminum 2024                                                                                                    |                           |                                    |                          |
| Part      | 1: Collected from spontaneous plants                                                                                                    |                           |                                    |                          |
| 🖃 A       | piaceae                                                                                                    |                           |                                    |                          |
|           | 1 Angelica archangelica L.<br>Norway: Hordaland, Eidfjord, Isdalen, 740 m, 60.424738333                                                    | 33°   7.2592533333° (WGS  | 84). 2021-09-27. Moe, B.           | Prov: Wild.              |
| 🗆 A       | sparagaceae                                                                                                    |                           |                                    |                          |
|           | 2 Maianthemum bifolium (L.) F.W.Schmidt<br>Norway: Hordaland, Bergen, Milde, Korsdalane, 30 m, 60.20                                       | 602°   05.2722° (WGS84).  | 2023-10-16. Pousi, T. Pro          | v: Wild.                 |
|           | 3 Polygonatum verticillatum All.<br>Norway: Oppland, Jevnaker, Rostedbekken, 400 m, 60.276<br>Helmers Øvrebø, SE., Pirie, M.D. Prov: Wild. | 9508128°   10.4613014683  | <sup>8°</sup> (WGS84). 2021-09-08. | Moe, B., Eriksson, L.T., |
| 🖬 A       | steraceae                                                                                                    |                           |                                    |                          |
|           | Antennaria alpina (L.) Gaertn.<br>Norway: Oppland, Lesja, Grønhøi, 1590 m, 62.0286688531<br>Pirie, M.D. Prov: Wild.                        | °   8.9274128526° (WGS84  | 4). 2021-09-05. Moe, B., H         | lelmers Øvrebø, SE.,     |
|           | 5 Omalotheca norvegica (Gunnerus) Sch.Bip<br>Norway: Hordaland, Eidfjord, Isdalen, 860 m, 60.43328°   7.                                   |                           | 021-09-26. Moe, B. Prov:           | Wild.                    |
|           | 6 Saussurea alpina DC.<br>Norway: Oppland, Lom, W of Bøvertun, 990 m, 61.6546820<br>Pirie, M.D. Prov: Wild.                                | 45°   8.117415905° (WGS8  | 34). 2021-09-03. Moe, B.,          | Helmers Øvrebø, SE.,     |
|           | 7 Saussurea alpina DC.<br>Norway: Oppland, Etnedal, Stuttlii, 660 m, 60.9137224849°<br>Øvrebø, SE., Pirie, M.D. Prov: Wild.                | 9.7935953736° (WGS84)     | ). 2021-09-09. Moe, B., Er         | iksson, L.T., Helmers    |
| 🖃 B       | rassicaceae                                                                                                    |                           |                                    |                          |
|           | 8 Arabidopsis lyrata subsp. petraea (L.) O'Ka<br>Norway: Oppland, Lom, Bøverdalen, 530 m, 61.762510400<br>Pirie, M.D. Prov: Wild.          |                           |                                    | Helmers Øvrebø, SE.,     |
|           | 9 Braya linearis Rouy<br>Norway: Oppland, Lom, Bøvertun, 1000 m, 61.6806963604<br>Pirie, M.D. Prov: Wild.                                  | °   8.0725778419° (WGS84  | 4). 2021-09-03. Moe, B., H         | lelmers Øvrebø, SE.,     |
| E C       | ampanulaceae                                                                                                    |                           |                                    |                          |
|           | 10 Campanula latifolia L.<br>Norway: Hordaland, Eidfjord, Måbødalen, 460 m, 60.426496                                                      | 66667°   7.2285283333° (V | VGS84). 2021-09-27. Moe            | e, B. Prov: Wild.        |
| E C       | elastraceae                                                                                                    |                           |                                    |                          |
|           | 11 Parnassia palustris L.<br>Norway: Oppland, Etnedal, Stuttlii, 660 m, 60.9136333312°<br>Øvrebø, SE., Pirie, M.D. Prov: Wild.             | 9.7934595868° (WGS84)     | ). 2021-09-09. Moe, B., Er         | iksson, L.T., Helmers    |
| 🗆 C       | ornaceae                                                                                                    |                           |                                    |                          |

#### Main website

Visit our main website

### Information

#### Nomenclature

The nomenclature in Index Seminum is mainly based on:

 Species 2000 & ITIS Catalogue of Life: 2020 Annual Checklist (http://www.catalogueoflife.org/)

seminumsystem2024, seminumwild2024

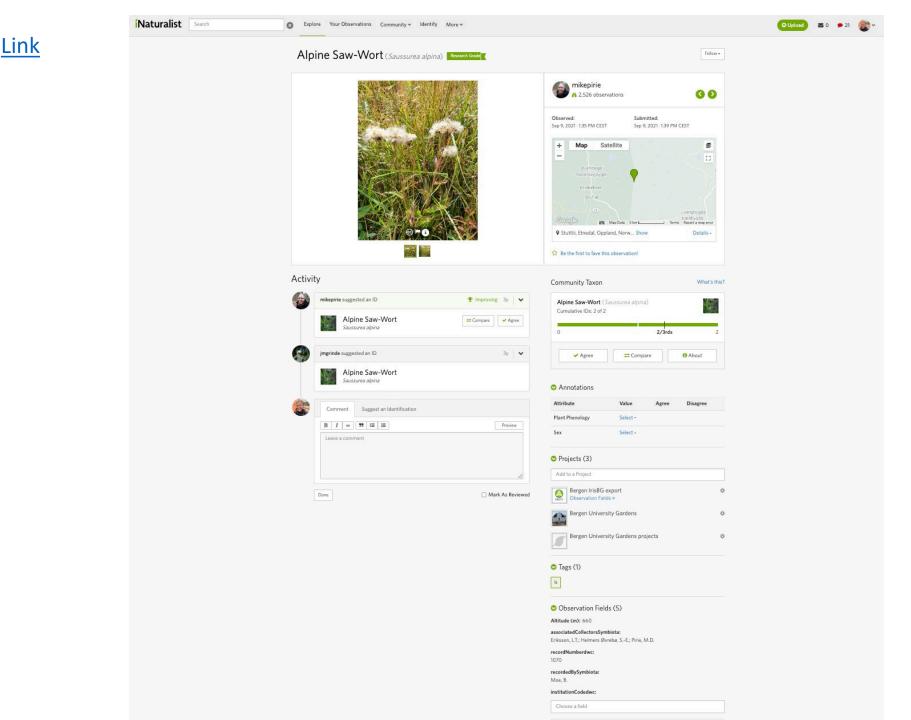

# **Discussion points:** Taxonomy conflicts/ambiguity?

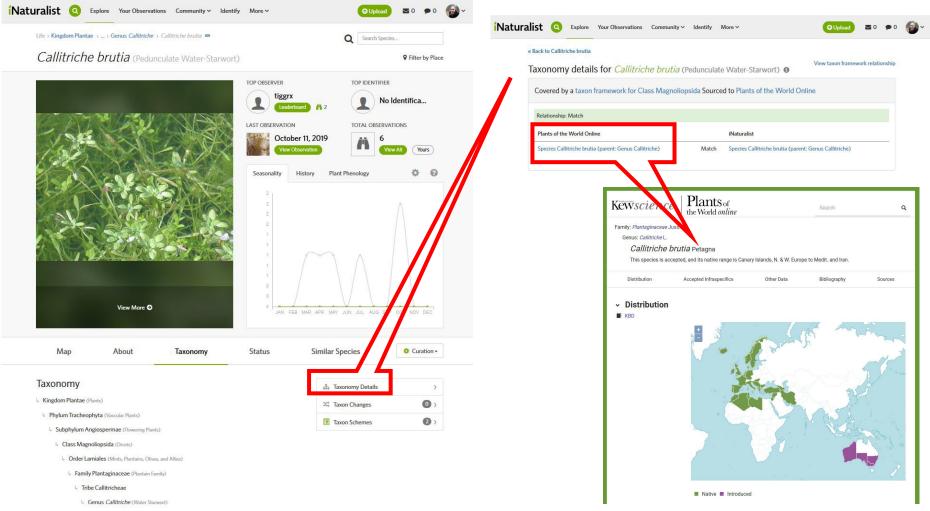

4 Callitriche brutia (Pedunculate Water-Starwort)

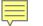

# **Discussion points:** Taxonomy conflicts/ambiguity? Protocols for incorporating new names

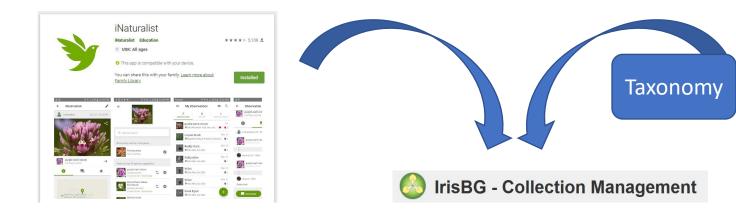

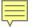

# **Discussion points:** Taxonomy conflicts/ambiguity? Protocols for incorporating new names – and cleaning up databases of old ones...

| cobservatio<br>It Formulas Data Review<br>Existing<br>Connections Refresh<br>All ~ Bit Edit Links<br>Queries & Connect |          | A Section 2 - Constant of the section 2 - Constant of the section 2 - Constant of      | * * * * :: : : : : : : : : : : : : : :                                    | Taxonor                        |
|----------------------------------------------------------------------------------------------------|----------|----------------------------------------------------------------------------------------------------|---------------------------------------------------------------------------|--------------------------------|
| taxon_species_name                                                                                                    |          | The second second secon |                                                                           |                                |
| 1                                                                                                    | м        | Constant State     Constant State     Constant State     Constant State     Constant State     Constant State     Constant State     Constant State     Constant     Constant     Cons      | Mer 13 Promotion 10:122                                                   |                                |
| scientific name                                                                                                    | taxon id | Partitudes<br>Deve Landap                                                                                                    | Wr 13<br>W 1<br>Morth Briterick D-38rs                                    |                                |
| Ramonda serbica                                                                                                    | 442891   | parple owlin-clover         →         Hence our top 10 species supportions:         Saltzushea         Pina succura                                                                                                    | Puppin cells da     Puppin cells da                                       |                                |
| Campanula lingulata                                                                                                    | 465859   | the second second       | V2<br>Mar 11 States - 34m                                                 |                                |
| Scabiosa fumarioides                                                                                                   | 403839   | Description International State                                                                                                    | W2 Great shatt                                                            | IrisBG - Collection Management |
| Cornus sanguinea                                                                                                    | 155124   | Seres Acti (ter Sere      Seres Acti (ter Sere      Seres) Acti (ter Sere      Seres) Acti (ter Sere      Seres) Acti (ter Sere      Seres) Acti (ter Sere      Seres) Acti (ter Sere      Seres) Acti (ter Seres)                                                                                                    | Connert                                                                   | V                              |
| Clematis vitalba                                                                                                    | 160697   |                                                                                                    |                                                                           |                                |
| Digitalis lanata                                                                                                    | 147321   |                                                                                                    |                                                                           | •                              |
| Eryngium campestre                                                                                                    | 162699   |                                                                                                    |                                                                           |                                |
| Pyrus spinosa                                                                                                    | 335885   |                                                                                                    |                                                                           |                                |
| Crataegus monogyna                                                                                                    | 51147    |                                                                                                    |                                                                           |                                |
| Fumana procumbens                                                                                                    | 448090   |                                                                                                    | Find out about WFO Plant List                                             |                                |
| Malus sylvestris                                                                                                    | 61223    |                                                                                                    | Check a plant name Snapshots of the taxonomy                              |                                |
| Potentilla cinerea                                                                                                    | 544665   |                                                                                                    | Browse the WFO Plant List Snapshot Archive Background Information Q. Sour | Catalogue of Life              |
| Malus                                                                                                    | 54500    |                                                                                                    | Browse the WFO Plant List                                                 | Catalogue of Life              |
| Hippocrepis emerus                                                                                                    | 208964   |                                                                                                    |                                                                           |                                |
| Cornus mas                                                                                                    | 55858    |                                                                                                    |                                                                           |                                |
| Fragaria vesca                                                                                                    | 50298    |                                                                                                    |                                                                           |                                |
| Asplenium trichomanes                                                                                                  | 75609    |                                                                                                    |                                                                           |                                |
| Parietaria lusitanica serbica                                                                                          | 415198   |                                                                                                    |                                                                           |                                |
| Viburnum lantana                                                                                                    | 124741   |                                                                                                    | CINKOOPHYTA<br>Crago Hickoff getres Reaction Torreta                      |                                |
| Stachys germanica                                                                                                    | 82989    |                                                                                                    |                                                                           |                                |
| Aegonychon purpurocaeruleum                                                                                            | 546520   |                                                                                                    |                                                                           | RED                            |
| Sorbus torminalis                                                                                                    | 198879   |                                                                                                    |                                                                           | LIST                           |
| Alcea rosea                                                                                                    | 62205    |                                                                                                    |                                                                           |                                |

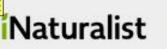

# iNaturalist meets IrisBG, Index Seminum, and citizen science

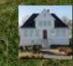

# Bergen University Gardens

Michael Pirie <u>michae.pirie@uib.no</u> Heidi Lie Andersen <u>Heidi.Andersen@uib.no</u> Bergen University Gardens, UiB, Norway

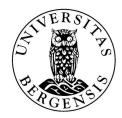

Presentation available at <a href="https://doi.org/10.6084/m9.figshare.25392286">https://doi.org/10.6084/m9.figshare.25392286</a>